# **TD9 : modèle entité/association**

### **Exercice**

A. Dessiner les mini-problèmes suivants sous la forme de diagrammes entité/association, en précisant les contraintes de cardinalité. Tous les attributs nécessaires doivent être indiqués sur le schéma. N'oubliez pas de souligner les clés primaires de chaque ensemble d'entités.

- Problème 1 : Chaque véhicule possède un conducteur principal
- Problème 2 : Chaque département est dirigé par un employé (mais tous les employés ne dirigent pas un département!)
- Problème 3 : Un livre peut être emprunté par plusieurs abonnés (mais pas au même moment!)
- Problème 4 : Un opérateur téléphonique référence des clients décrits par leur numéro de téléphone, leurs nom, prénom et adresse. Chaque client souscrit à un forfait unique pour une durée déterminée. Le forfait est caractérisé par un intitulé, un montant mensuel, une durée d'appel ainsi qu'un tarif de dépassement à la minute.
- Problème 5 : Un réseau social référence des membres décrits par leur pseudo (identifiant) ainsi que leur e-mail et leur date de naissance. Un membre peut demander à d'autres membres du réseau social de devenir son "ami". Cette demande peut être acceptée ou rejetée par le membre sollicité.
- Problème 6 : Un arbre généalogique référence des individus (homme ou femme). Deux individus peuvent avoir (ou non) des enfants. Le schéma doit permettre de déterminer de quel couple les enfants sont issus (on suppose pour simplifier une parenté biologique homme/femme).

B. Pour tous les problèmes précédents, effectuer la conversion du modèle entité-association vers le modèle relationnel.

#### **Exercice**

Dessinez un schéma entité/association pour le problème de modélisation suivant, en précisant les contraintes de cardinalité:

Une agence de voyage dispose d'un fichier de clients décrits par leur numéro (unique), leur nom, leur prénom, leur adresse et leur numéro de téléphone. Une gare est décrite par son identifiant, la ville qu'elle dessert ainsi que le pays. Un train est décrit par son numéro ainsi que son type. Il dessert les différentes gares de son trajet à des horaires fixes. Chaque client peut réserver des billets de train. Un billet de train est caractérisé par son numéro de billet, sa durée, sa date, et son tarif. A chaque billet de train correspondent un train, une gare de départ et une gare d'arrivée.

Traduisez le schéma entité/association sous forme de schéma relationnel.

## **Exercice**

La base de données académique d'une université est organisée comme suit :

- On conserve les nom, prénom, numéro de téléphone et adresse électronique de chaque enseignant (l'adresse électronique est unique). On conserve également des informations concernant les programmes de cours (Unités d'Evaluation : UE). Une UE est caractérisée par son code unique, son intitulé, son semestre universitaire et le nombre de crédits ECTS qu'elle rapporte. Une Unité d'Evaluation se décompose en séances. Chaque séance se rattache à une UE unique et est assurée par un enseignant unique. Chaque UE possède un responsable (enseignant) unique. La date et l'heure auxquelles se déroulent les séances sont conservées ainsi que le type (CM, TD, TP, …) et la salle dans laquelle elles se déroulent. On utilise un identifiant (unique) pour chaque séance. Les élèves sont identifiés par leur adresse électronique. On conserve également leurs nom, prénom, et numéro de téléphone. Un élève assiste à des séances. La présence des élèves aux séances est enregistrée dans la base. Les élèves passent des examens (chaque examen étant lié à une UE). Il peut y avoir plusieurs examens par UE. On conserve pour chaque examen sa date, son heure, sa salle ainsi que la note obtenue.
- 1. Dessinez un diagramme entité-associations décrivant la structure de la base de données détaillée ci-dessus. Indiquez les clés des ensembles d'entités.
- 2. Effectuez la conversion du modèle entité-association vers le modèle relationnel.

#### From:

https://wiki.centrale-marseille.fr/informatique/ - **WiKi informatique**

Permanent link: **https://wiki.centrale-marseille.fr/informatique/tc\_info:td9**

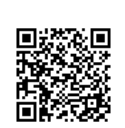

Last update: **2019/01/02 10:37**